Steven Zeil

August 31, 2013

## **Contents**

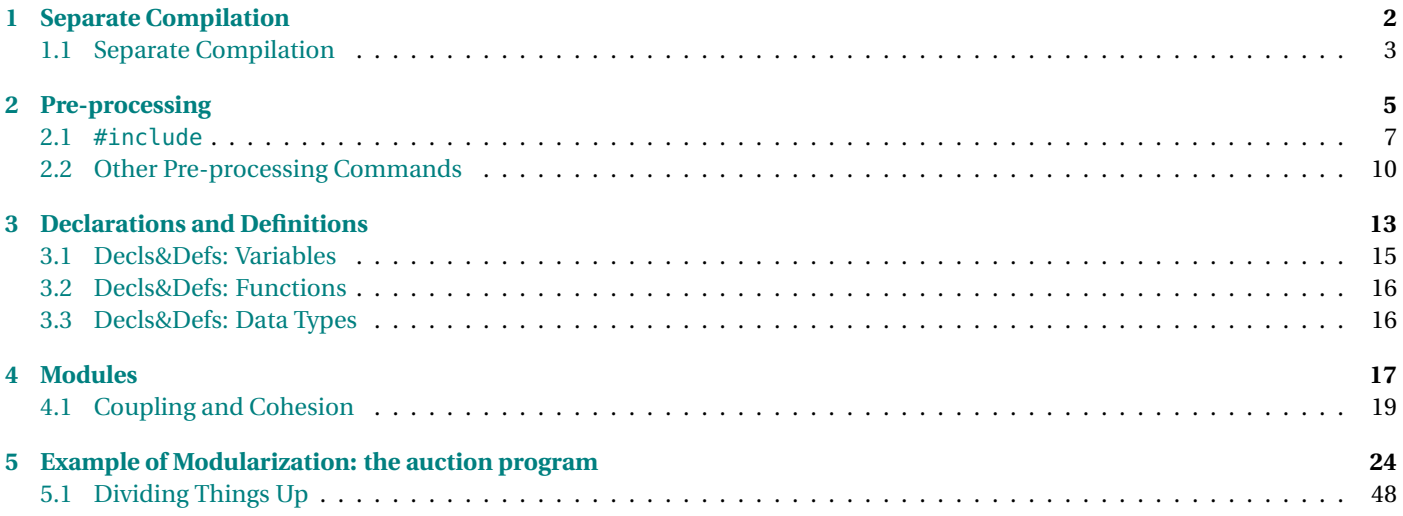

# <span id="page-1-0"></span>**1 Separate Compilation**

#### **Working with Large Programs**

- C++ programs can range from a handful of statements to hundreds of thousands
- May be written by one person or by a team

. . . . . . . . . . . . . . . . . . . . . . . . . . . . . . . . . . . . . . . . . . . . .

#### **Single File Programs**

Putting your entire program into a single file is

- OK for small programs (CS150)
- But with large programs
	- **–** compilation would take minutes, hours, maybe days
		- \* might break compiler
	- **–** Team members would interfere with one another's work.
		- \* "Are you still editing that file? You've had it all afternoon."
		- \* "What do you mean you're saving changes to the file? *I've* been editing it for the last 45 minutes!"

. . . . . . . . . . . . . . . . . . . . . . . . . . . . . . . . . . . . . . . . . . . . .

#### **Multiple File C++ Programs**

By splitting a program up into multiple files that can be compiled separately,

- Team members can work in parallel on separate files
- Files are compiled separately
	- **–** each individual compilation is fast

- <span id="page-2-0"></span>• Separately compiled code is *linked* to produce the executable
	- **–** linking is much faster than compilation

. . . . . . . . . . . . . . . . . . . . . . . . . . . . . . . . . . . . . . . . . . . . .

## **1.1 Separate Compilation**

**Separate Compilation**

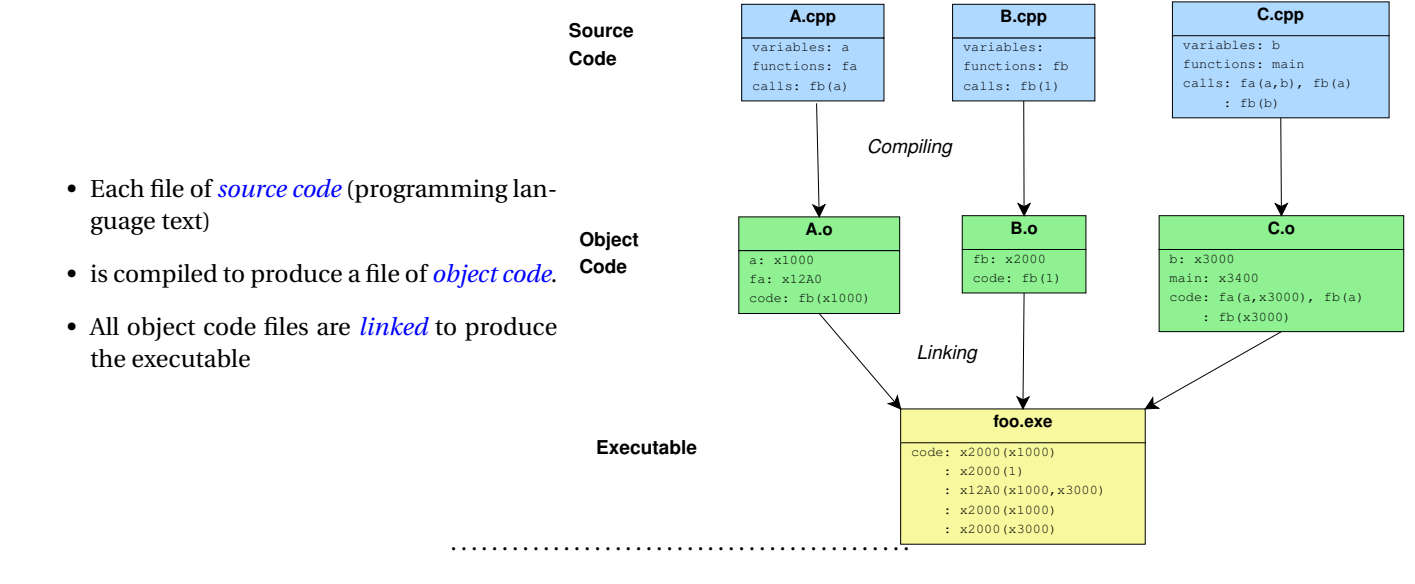

#### **Object Code**

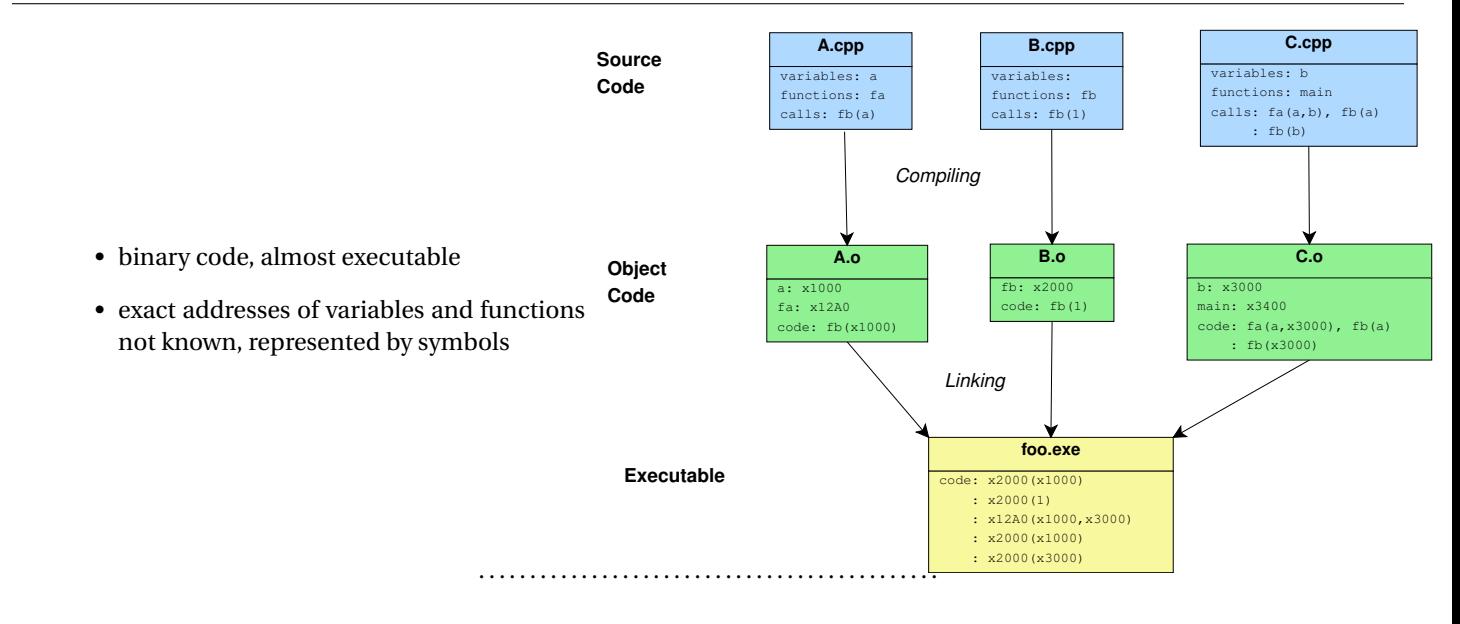

**Linking**

<span id="page-4-0"></span>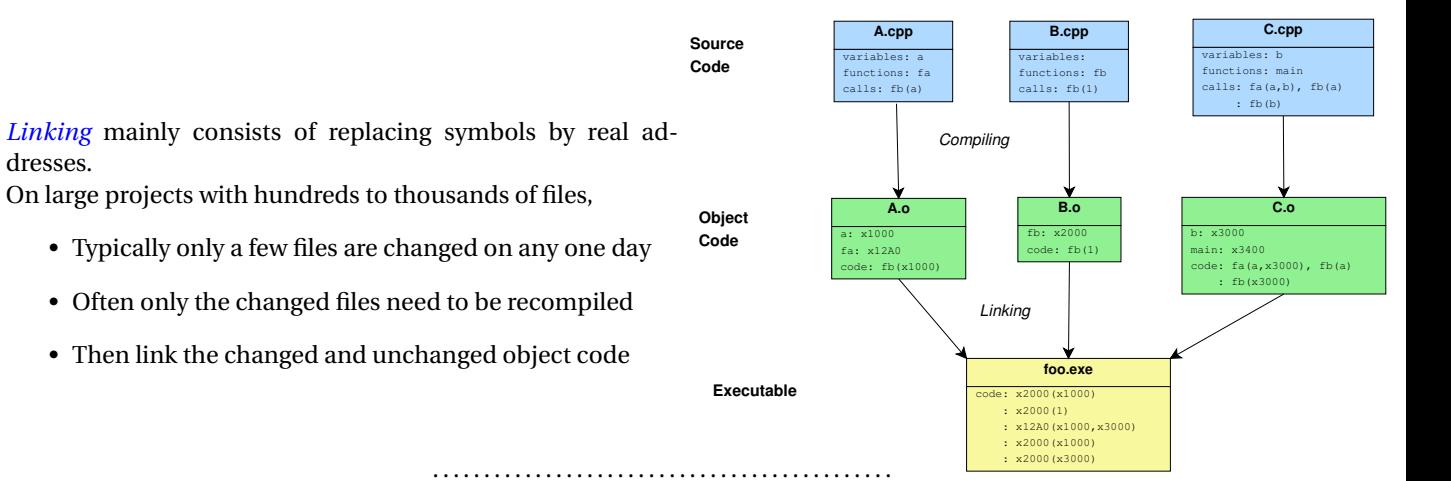

## **2 Pre-processing**

#### **The # Preprocessor**

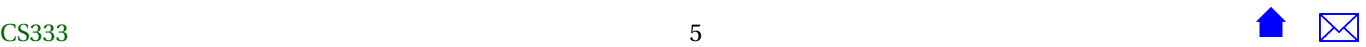

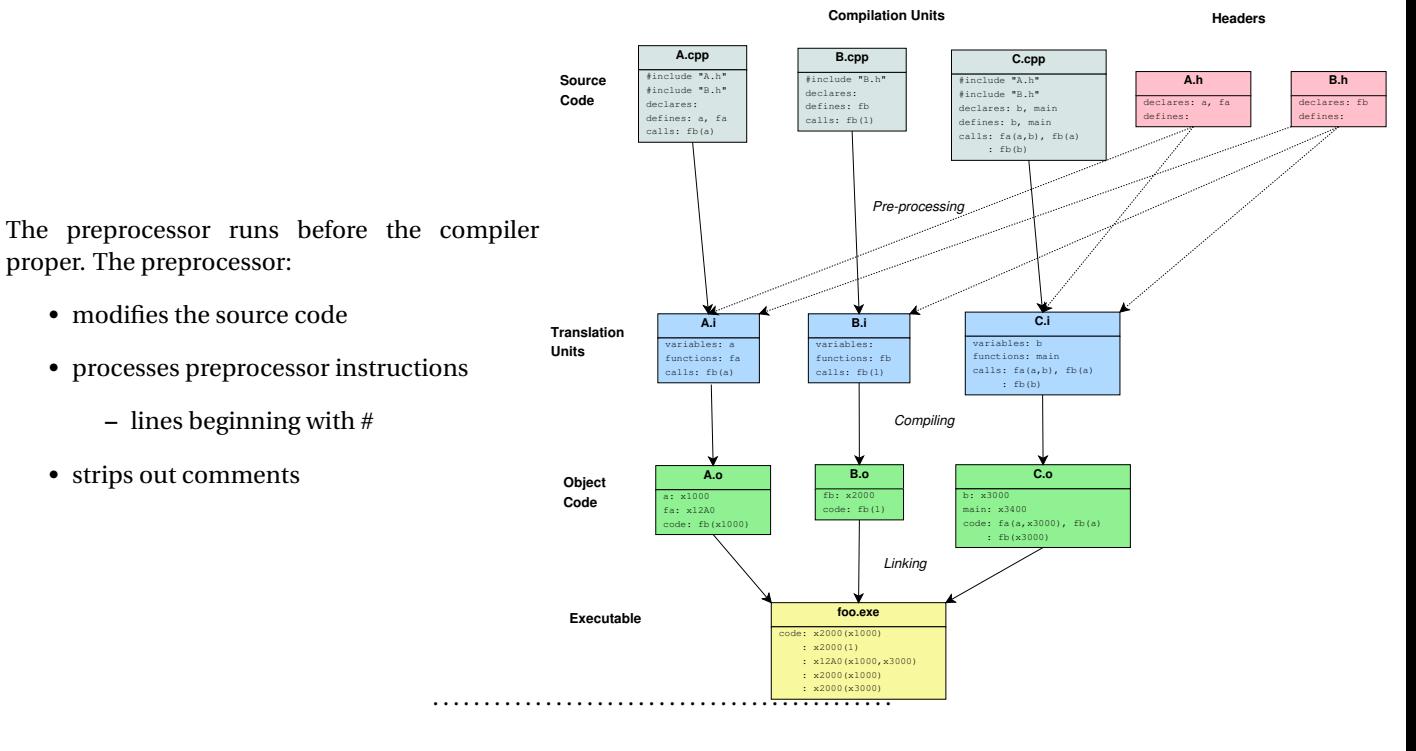

#### **Pre-Processor Instructions**

The common pre-processor instructions are

- #include
	- **–** insert a file
- #define
	- **–** define a macro

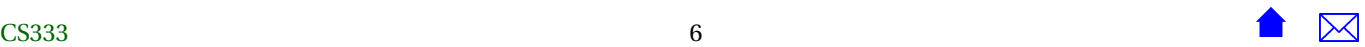

- <span id="page-6-0"></span>• #ifdef, #ifndef, #endif
	- **–** check to see if a macro has been defined

. . . . . . . . . . . . . . . . . . . . . . . . . . . . . . . . . . . . . . . . . . . . .

## **2.1 #include**

#### **#include**

- Inserts a file or header into the current source code
- Two versions
	- **– #include** <headerName>
		- $\ast$  inserts a system header file from a location defined when the compiler was installed
	- **– #include** "fileName"
		- \* inserts a file from the current directory

. . . . . . . . . . . . . . . . . . . . . . . . . . . . . . . . . . . . . . . . . . . . .

#### **Example: #include (simple case)**

• Suppose we have three files:

#### // This is file A.h code from A.h

```
//This is file B.h
#include "A.h"
code from B.h
more code from B.h
```

```
//This is file C.cpp
#include "A.h"
#include "B.h"
code from C.cpp
```
• We ask the compiler to only run the preprocessor and save the result:

 $g++$  –E C. cpp > C. i

• The result is file C. i

```
# 1 "C.cpp"
# 1 "<br/>chuilt-in>"
# 1 "<command line>"
# 1 "C.cpp"
# 1 "A.h" 1
code from A.h
# 3 "C.cpp" 2
# 1 "B.h" 1
# 1 "A.h" 1
code from A.h
```
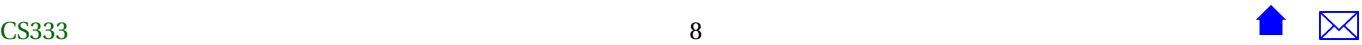

- # 3 "B.h" 2 code from B.h more code from B.h # 4 "C.cpp" 2 code from C.cpp
	- **–** Note the presence of content from all three files
		- $\ast$  includes markers telling where the content came from

#### **A more realistic example**

```
Example: #include (realistic case)
   In real programs, most of the code actually seen by the compiler may come from #includes
   • From this source code:
     #include <iostream>
     using namespace std;
     int main() {
        cout << "Hello World" << endl;
        return 0;
     }
   • the compiler sees this
```
. . . . . . . . . . . . . . . . . . . . . . . . . . . . . . . . . . . . . . . . . . . . .

. . . . . . . . . . . . . . . . . . . . . . . . . . . . . . . . . . . . . . . . . . . . .

<span id="page-9-0"></span>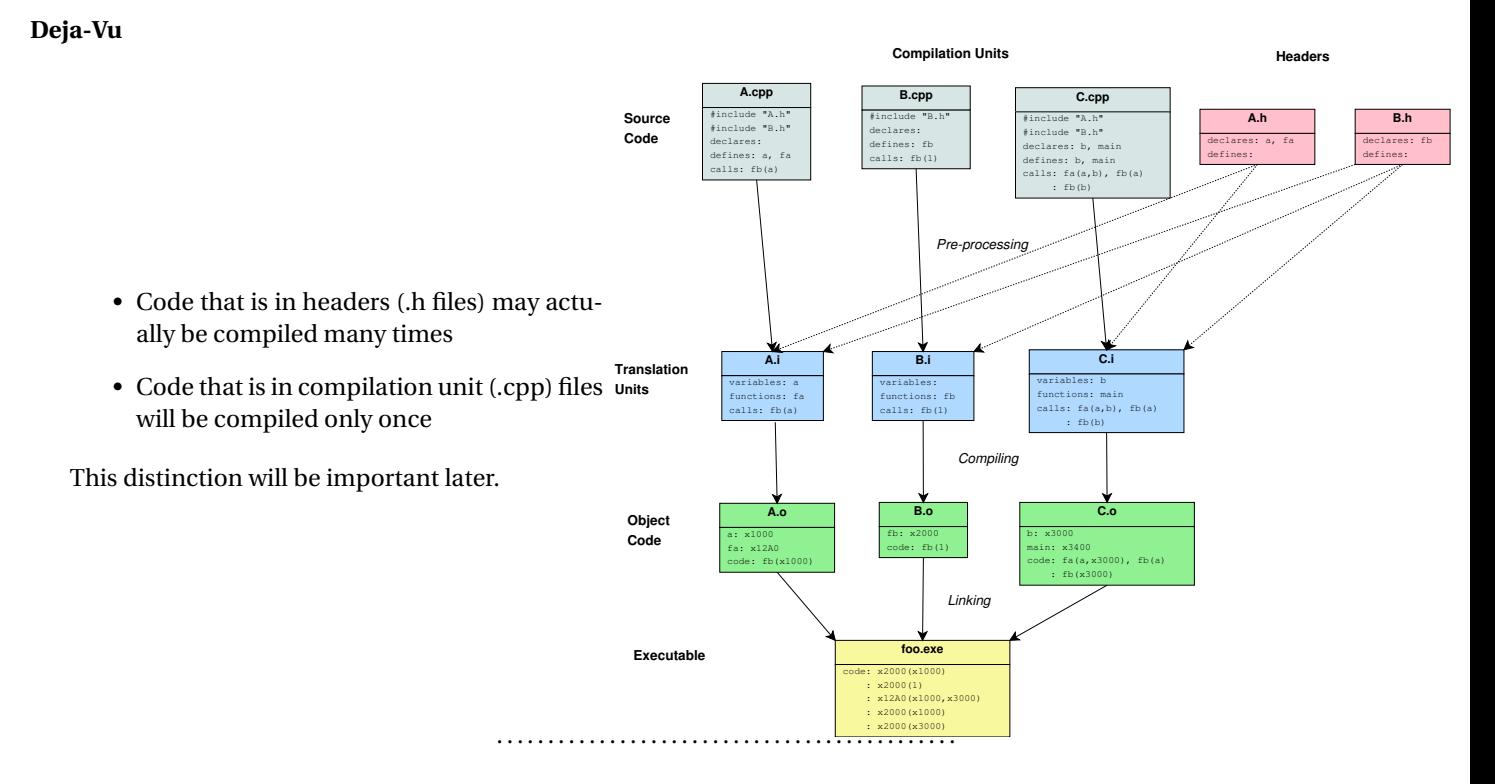

## **2.2 Other Pre-processing Commands**

#### **#define**

- Used to define macros (symbols that the preprocessor will later substitute for)
	- **–** Sometimes used to supply constants

```
#define VersionNumber " 1.0Beta1"
int main() {
   cout << "Running version "
        << VersionNumber
        << endl ;
```
**–** Much more elaborate macros are possible, including ones with parameters

. . . . . . . . . . . . . . . . . . . . . . . . . . . . . . . . . . . . . . . . . . . . .

#### **#ifdef, #ifndef, #endif**

Used to select code based upon whether a macro has been defined:

```
#ifdef GNUG
  / * Compiler i s gcc / g++ *
/
#endif
#ifdef MSC VER
  / * Compiler i s M icroso f t V isua l C++ *
/
#endif
```
. . . . . . . . . . . . . . . . . . . . . . . . . . . . . . . . . . . . . . . . . . . . .

#### **#if, #define, and #include**

- All of these macros are used to reduce the amount of code seen by the actual compiler
- Suppose we have three files:

```
#ifndef A2_H
#define A2_H
// This is file A2.h
code from A2.h
```
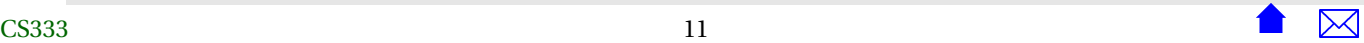

#endif

,

#ifndef B2\_H #define B2\_H

//This is file B2.h #include "A2.h" code from B2.h more code from B2.h

#endif

,

```
//This is file C.cpp
#include "A2.h"
#include "B2.h"
code from C2.cpp
```
• We ask the compiler to only run the preprocessor and save the result:

 $g_{++}$  –E C2. cpp > C2. i

. . . . . . . . . . . . . . . . . . . . . . . . . . . . . . . . . . . . . . . . . . . . .

**Shorter Translation Unit**

The result is file C2.i

# $\sim$  CS333

<span id="page-12-0"></span># 1 "C2.cpp" # 1 "<built-in>" # 1 "<command line>" # 1 "C2.cpp"

# 1 "A2.h" 1

code from A2.h # 3 "C2.cpp" 2 # 1 "B2.h" 1

code from B2.h more code from B2.h # 4 "C2.cpp" 2 code from C2.cpp

- Note that the code from A2.h is included only once
- Imagine now, how much we would have saved if if that were iostream instead of A2.h

. . . . . . . . . . . . . . . . . . . . . . . . . . . . . . . . . . . . . . . . . . . . .

## **3 Declarations and Definitions**

**Common Errors**

- Some of the most common error messages are
	- **–** . . . is undeclared
	- **–** . . . is undefined
	- **–** . . . is defined multiple times
- Fixing these requires that you understand the difference between declarations and definitions
	- **–** and how they relate to the program structure

. . . . . . . . . . . . . . . . . . . . . . . . . . . . . . . . . . . . . . . . . . . . .

#### **Declarations**

A *declaration* in C++

- introduces (or repeats) a name for something
- tells what "kind" of thing it is
- gives programmers enough information to use it

. . . . . . . . . . . . . . . . . . . . . . . . . . . . . . . . . . . . . . . . . . . . .

#### **Definitions**

A *definition* in C++

- introduces (or repeats) a name for something
- tells what "kind" of thing it is
- tells what value it has and/or how it works
- gives the compiler enough information to generate this and assign it an address

. . . . . . . . . . . . . . . . . . . . . . . . . . . . . . . . . . . . . . . . . . . . .

#### <span id="page-14-0"></span>**General Rules for Decls & Defs**

- All definitions are also declarations.
	- **–** But not vice versa
- A name must be declared before you can write any code that uses it.
- A name can be declared any number of times, as long as the declarations are identical.
- A name must be defined exactly once, somewhere within all the separately compiled files making up a program.

. . . . . . . . . . . . . . . . . . . . . . . . . . . . . . . . . . . . . . . . . . . . .

## **3.1 Decls&Defs: Variables**

#### **Decls&Defs: Variables**

• These are definitions of variables:

```
int x;
string s = "abc";MyFavoriteDataType mfdt (0);
```
• These are declarations:

**extern int x**; **extern** string s; **extern** MyFavoriteDataType mfdt ;

. . . . . . . . . . . . . . . . . . . . . . . . . . . . . . . . . . . . . . . . . . . . .

## <span id="page-15-0"></span>**3.2 Decls&Defs: Functions**

#### **Decls&Defs: Functions**

• Declaration:

**int** myFunction (**int** x, **int** y);

• Definition

```
int my Function (int x, int y)
{
   return x + y;
}
```
• The declaration provides only the header. The definition adds the body.

. . . . . . . . . . . . . . . . . . . . . . . . . . . . . . . . . . . . . . . . . . . . .

## **3.3 Decls&Defs: Data Types**

### **Decls&Defs: Data Types**

- Data types in C++ are declared, but never defined.
	- **–** Your textbook is often sloppy about this terminology
- These are declarations:

```
typedef float Weight;
typedef string* StringPointer;
enum Colors {red, blue, green};
struct Money {
```

```
int dollars;
   int cents;
} ;
```
• Later we will look at these type declarations

**c lass** C { . . . } ;

. . . . . . . . . . . . . . . . . . . . . . . . . . . . . . . . . . . . . . . . . . . . .

# **4 Modules**

#### **Organizing Decls & Defs into Files**

- A C++ program consists of declarations and definitions.
- These are arranged into files that are combined by
	- **–** linking after separate compilation
	- **–** #include'ing one file into another
- These arrangements must satisfy the general rules:
	- **–** A name must be declared before you can write any code that uses it.
	- **–** A name can be declared any number of times, as long as the declarations are identical.
	- **–** A name must be defined exactly once, somewhere within all the separately compiled files making up a program.

. . . . . . . . . . . . . . . . . . . . . . . . . . . . . . . . . . . . . . . . . . . . .

#### **Headers and Compilation Units**

A typical C++ program is divided into many source code files

- Some are *headers*
	- **–** Typically end in ".h"
	- **–** May be #included from many different places
	- **–** May #include other headers
	- **–** Not directly compiled
- Some are *compilation units*
	- **–** Typically end in ".cpp", ".cc", or ".C"
	- **–** Should *never* be #included from elsewhere
	- **–** May #include headers
	- **–** Are directly compiled

. . . . . . . . . . . . . . . . . . . . . . . . . . . . . . . . . . . . . . . . . . . . .

#### **Can You See Me Now?...Now?...Now?**

How often does the compiler process each line of code from a file?

- For headers, any number of times
- For compilation units, exactly once

Therefore a header file can *only* contain things that can legally appear multiple times in a C++ program – *declarations*

. . . . . . . . . . . . . . . . . . . . . . . . . . . . . . . . . . . . . . . . . . . . .

#### <span id="page-18-0"></span>**Division: headers and compilation units**

- Header files may contain only declarations
	- **–** specifically, declarations that need to be shared with different parts of the code
- Compilation units may contain declarations and definitions
	- **–** Definitions can *only* appear in a non-header.
- *Never, ever, ever* #include a non-header (.cpp) file

. . . . . . . . . . . . . . . . . . . . . . . . . . . . . . . . . . . . . . . . . . . . .

## **4.1 Coupling and Cohesion**

#### **Coupling and Cohesion**

- How do we divide things into *different* headers?
- Identify groups of declarations with
	- **–** Low *coupling* dependencies on other groups
	- **–** High *cohesion* dependencies within the group

. . . . . . . . . . . . . . . . . . . . . . . . . . . . . . . . . . . . . . . . . . . . .

**Coupling**

Something with high coupling has many dependencies on external entities

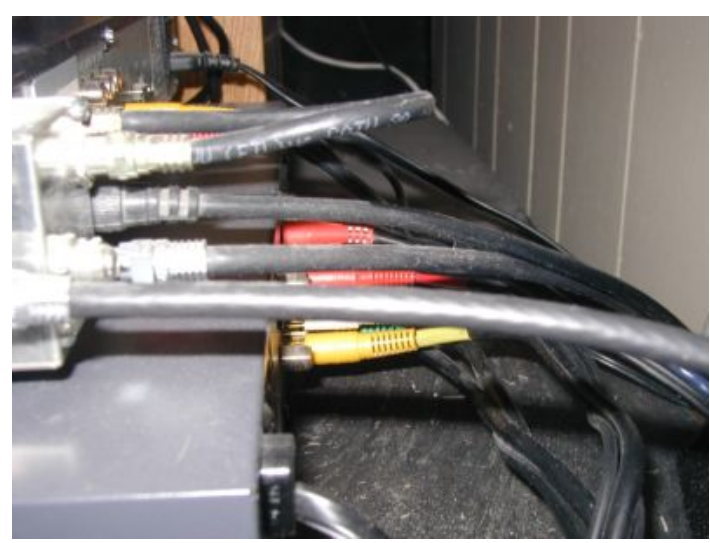

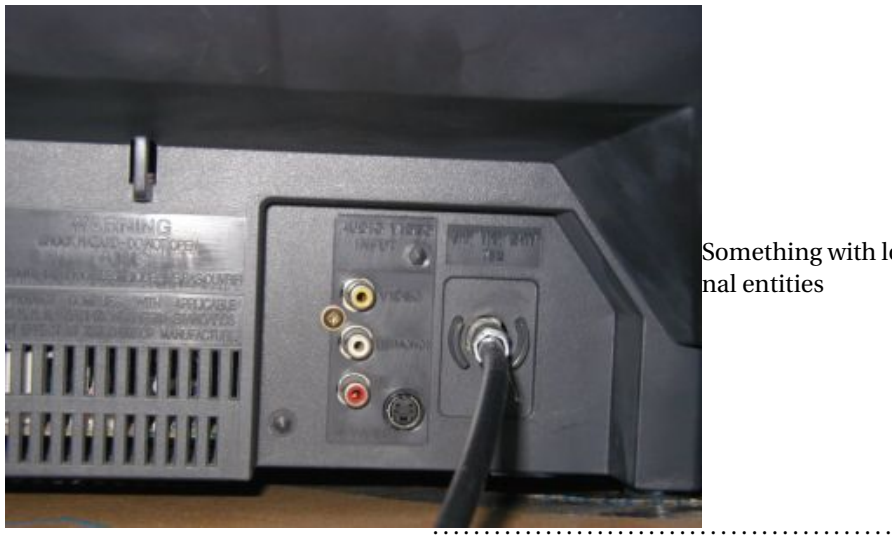

Something with low coupling has few dependencies on external entities

### **Cohesion**

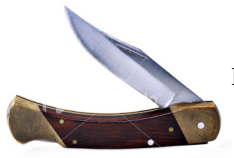

In something with high cohesion, all the pieces contribute to a well-defined, common goal.

In something with low cohesion, the pieces have little relation to one another

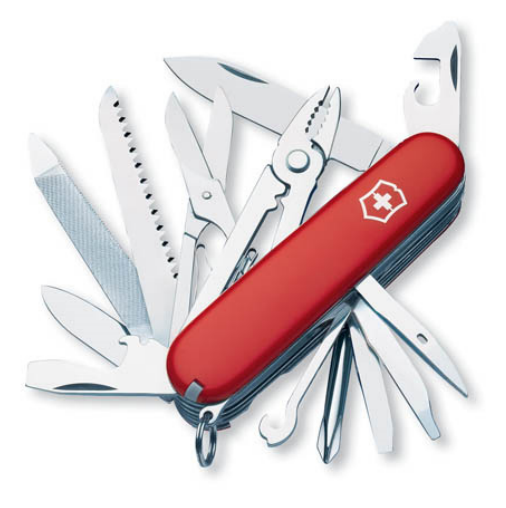

. . . . . . . . . . . . . . . . . . . . . . . . . . . . . . . . . . . . . . . . . . . . .

**Extremely Low Cohesion**

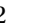

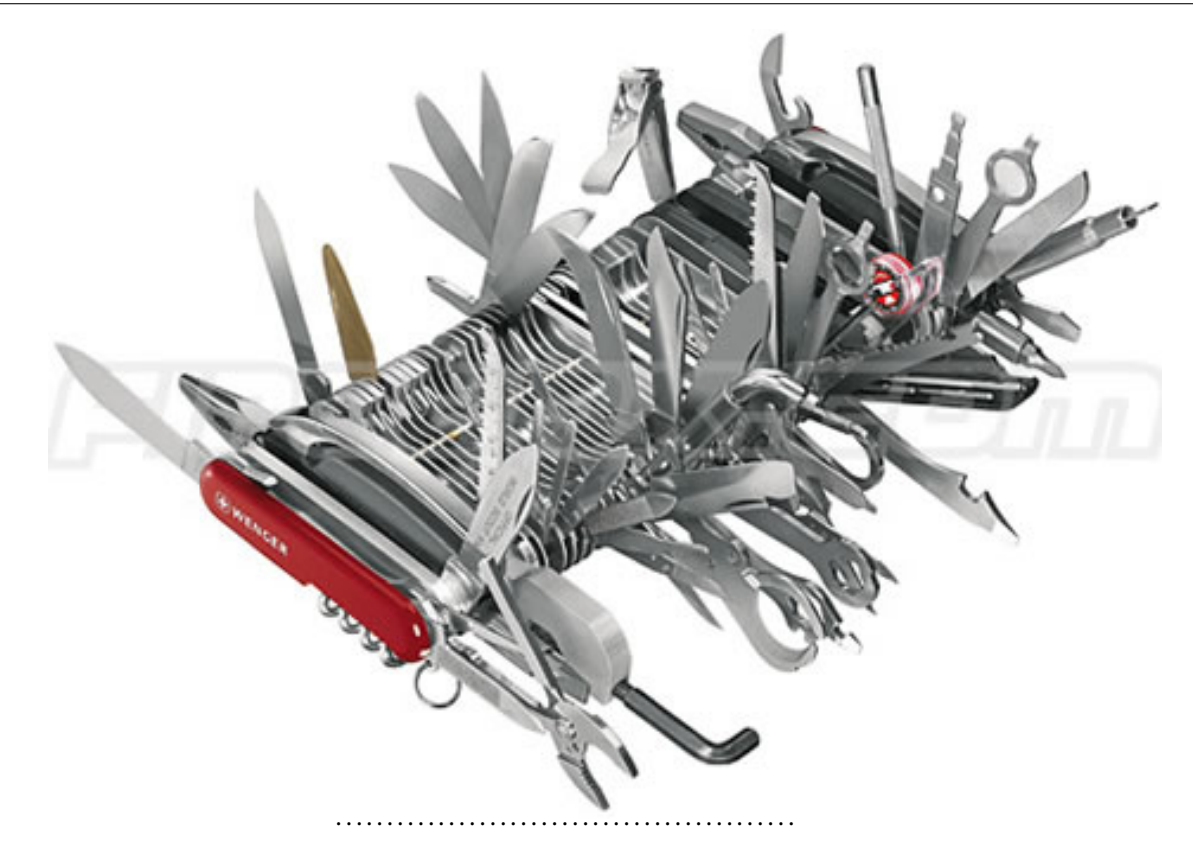

#### **Dividing into modules**

- How do we divide up the compilation units?
- Usually pair them up with a header

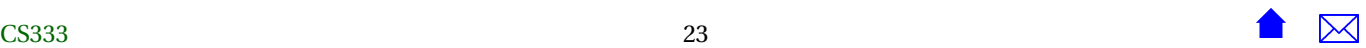

- <span id="page-23-0"></span>**–** one compilation unit for each header file
- **–** The compilation unit provide definitions for each declaration in the header that is it paired with.
- Such pairs are a one of the most common forms of *module*
	- **–** a group of related source code files

. . . . . . . . . . . . . . . . . . . . . . . . . . . . . . . . . . . . . . . . . . . . .

## **5 Example of Modularization: the auction program**

Read this description of the [auction program.](https://secweb.cs.odu.edu/%7Ezeil/cs333/f13/Public/auction/auction-web.pdf) It's an example that we will use over and over throughout the semester.

#### **Online Auction**

The overall algorithm is pretty simple

```
main ( fileNames [ ] ) {
  readItems ;
  readBidders ;
  readBids ;
  for each item {
    resolveAuction (item, bidders, bids)
  }
}
```
. . . . . . . . . . . . . . . . . . . . . . . . . . . . . . . . . . . . . . . . . . . . .

We read in all the information about the auction, then resolve the bidding on each item, one at a time (in order by closing time of the bidding for the items).

#### **The Auction Program before Modularization**

We *could* implement that in one file:

#include <iostream> #include <fstream> #include <string>

using namespace std;

```
///////////////////////////////////////
// Basic Data Types
///////////////////////////////////////
```

```
/**
* An amount of U.S. currency
*/
struct Money {
   int dollars;
   int cents; //< @invariant should be in the range 0..99, inclusive
};
```

```
/**
* The time of the day, to the nearest second.
*/
struct Time {
 int hours;
 int minutes;
 int seconds;
};
```

```
/**
* A Bid received during an auction
*/
struct Bid {
 std::string bidderName;
 Money amount;
 std::string itemName;
 Time bidPlacedAt;
};
```

```
/**
```

```
* Someone registered to participate in an auction
*/
struct Bidder {
 std::string name;
 Money balance;
};
```

```
/**
* An item up for auction
*/
struct Item {
   /// Name of the item
   std::string name;
```

```
/// The minimum acceptable bid set by the seller
Money reservedPrice;
```

```
/// Time at which the auction ends
```
Time auctionEndsAt;

};

#### ///////////////////////////////////// // Sequence Data Types /////////////////////////////////////

#### /// A collection of bids

```
struct BidSequence {
   static const int capacity = 5000; ///< Max number allowed
   int size; \frac{1}{2} ///< Number currently in array
   Bid data[capacity]; \frac{1}{2} ///< The actual sequence data
};
```
#### /// A collection of bidders

```
struct BidderSequence {
   static const int capacity = 1000; ///< Max number allowed
   int size; \frac{1}{2} ///< Number currently in array
   Bidder data[capacity]; ///< The actual sequence data
};
```
#### /// A collection of items

```
struct ItemSequence {
   static const int capacity = 500; ///< Max number allowed
   int size; \frac{1}{2} ///< Number currently in array
   Item data[capacity]; ///< The actual sequence data
};
```
### /////////////////////////////////////

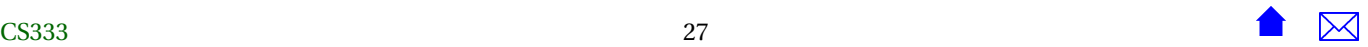

```
// Global Variables
/////////////////////////////////////
```
/// The bidders participating in today's auction. BidderSequence bidders;

/// The bids received for today's auction BidSequence bids;

/\*\* \* The collection of all items being auctioned off for the day \*/ ItemSequence items;

```
/////////////////////////////////////
// Function Declarations
/////////////////////////////////////
```

```
/**
* Adds two Money amounts together
 *
* @param left 1st value to be added
 * @param right 2nd value to be added
* @return sum of the two amounts
 */
Money add (const Money& left, const Money& right);
```

```
bool equal (const Money& left, const Money& right);
/**
* Find the index of the bidder with the given name. If no such bidder exists,
* return bidders.size.
*/
int findBidder (std::string name, const BidderSequence& bidders);
/**
* Compare two Money amounts to see if the 1st is smaller
* than the second
 *
* @param left 1st value to be compared
* @param right 2nd value to be compared
* @return true iff left is a smaller amount than right
*/
bool lessThan (const Money& left, const Money& right);
```

```
/**
```

```
* Compare two times. Return true iff time1 is earlier than or equal to
* time2
 *
* Pre: Both times are normalized: sconds and minutes are in the range 0..59,
          hours are non-negative
 */
bool noLaterThan(const Time& time1, const Time& time2);
```

```
/**
 * Print a monetary amount.The output format will always
 * include a decimal point and a two-digit cents amount.
 *
 * @param out the stream to which to print
 * @param money the value to be printed
 */
void print (std::ostream& out, const Money& money);
/**
 * Compare two Money amounts to see if they are equal
 *
 * @param left 1st value to be compared
```
\* @param right 2nd value to be compared

```
* @return true iff the two amounts are equal
```

```
*/
```

```
/**
 * Print a time in the format HH:MM:SS (two digits each)
 */
void print (std::ostream& out, const Time& time);
```

```
/**
 * Read a bid from the indicated file
*/
void read (istream& in, Bid& bid);
```
#### /\*\*

```
* Read all bids from the indicated file
*/
```

$$
CS333\\
$$

```
void read (istream& in, BidSequence& bids);
/**
 * Read a bidder from the indicated file
 */
void read (istream& in, Bidder& bidder);
```

```
/**
* Read all bidders from the indicated file
*/
void read (istream& in, BidderSequence& bidders);
```

```
/**
* Read one item from the indicated file
*/
void read (istream& in, Item& item);
```

```
/**
* Read all items from the indicated file
 */
void read (istream& in, ItemSequence& items);
```

```
/**
* Read a money value from the input. Acceptable formats are
 *
 * ddd.cc or ddd
 *
* where ddd is any positive/negative integer of
```

```
* one or more digits denoting dollars, and cc, if
* supplied, is a two-digit integer.
 *
* @param in stream from which to read
* @param money the value read in. Result is unpredictable if an I/O error occurs
*/
void read (std::istream& in, Money& money);
/**
* Read a time (in the format HH:MM:SS) after skipping any
* prior whitespace.
*/
void read (std::istream& in, Time& time);
```
/\*\*

- $*$  Determine the winner of the auction for item number i.
- \* Announce the winner and remove money from winner's account.

\*/

**void** resolveAuction (**const** BidSequence& bids, BidderSequence& bidders, **const** Item& item);

```
/**
 * Subtract one Money amount from another
 *
 * @param left the minuend
 * @param right the subtrahend
 * @return difference of the two amounts
 */
Money subtract (const Money& left, const Money& right);
```

```
/////////////////////////////////////
// Function Bodies
/////////////////////////////////////
```

```
int main (int argc, char** argv)
{
 if (argc != 4)
   {
      cerr << "Usage: " << argv[0] << " itemsFile biddersFile bidsFile" << endl;
      return -1;
    }
 {
      ifstream itemInput (argv[1]);
      read (itemInput, items);
 }
 {
      ifstream bidderInput (argv[2]);
      read (bidderInput, bidders);
 }
 {
      ifstream bidInput (argv[3]);
      read (bidInput, bids);
```
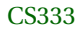

}

```
for (int i = 0; i < items.size; ++i)
    {
      resolveAuction(bids, bidders, items.data[i]);
    }
 return 0;
}
/**
* Adds two Money amounts together
 *
 * @param left 1st value to be added
 * @param right 2nd value to be added
 * @return sum of the two amounts
 */
Money add (const Money& left, const Money& right)
{
   Money result;
   result.dollars = left.dollars + right.dollars;
    result.cents = left.cents + right.cents;
   while (result.cents > 99)
   {
     result.cents -= 100;
    ++result.dollars;
    }
   while (result.cents < 0)
   {
```
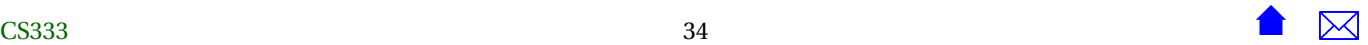

```
result.cents += 100;
    --result.dollars;
    }
   return result;
}
/**
 * Compare two Money amounts to see if they are equal
 *
 * @param left 1st value to be compared
 * @param right 2nd value to be compared
 * @return true iff the two amounts are equal
 */
bool equal (const Money& left, const Money& right)
{
   return (left.dollars == right.dollars)
    && (left.cents == right.cents);
}
/**
* Find the index of the bidder with the given name. If no such bidder exists,
* return bidders.size.
*/
int findBidder (std::string name, const BidderSequence& bidders)
{
    int found = bidders.size;
    for (int i = 0; i < bidders.size \& found == bidders.size; ++i)
```
The Structure of a C++ Program

```
{
        if (name == bidders.data[i].name)
           found = i;}
    return found;
}
/**
 * Compare two Money amounts to see if the 1st is smaller
 * than the second
 *
 * @param left 1st value to be compared
 * @param right 2nd value to be compared
 * @return true iff left is a smaller amount than right
 */
bool lessThan (const Money& left, const Money& right)
{
   if (left.dollars < right.dollars)
    return true;
   else if (left.dollars == right.dollars)
    return left.cents < right.cents;
   return false;
}
```

```
/**
```

```
* Compare two times. Return true iff time1 is earlier than or equal to
```
- $*$   $time2$
- \*
```
* Pre: Both times are normalized: sconds and minutes are in the range 0..59,
           hours are non-negative
 */
bool noLaterThan(const Time& time1, const Time& time2)
{
    // First check the hours
    if (time1.hours > time2.hours)
        return false;
    if (time1.hours < time2.hours)
        return true;
    // If hours are the same, compare the minutes
    if (time1.minutes > time2.minutes)
        return false;
    if (time1.minutes < time2.minutes)
        return true;
   // If hours and minutes are the same, compare the seconds
    if (time1.seconds > time2.seconds)
        return false;
    return true;
}
/**
 * Print a monetary amount.The output format will always
 * include a decimal point and a two-digit cents amount.
 *
 * @param out the stream to which to print
 * @param money the value to be printed
 */
void print (std::ostream& out, const Money& money){
   out << money.dollars;
```
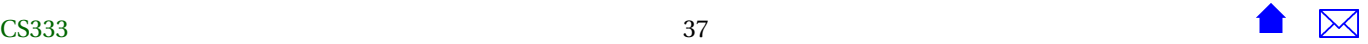

```
out << '.';
   if (money.cents \leq 10)
    out \ll '0';
   out << money.cents;
}
/**
* Print a time in the format HH:MM:SS (two digits each)
*/
void print (std::ostream& out, Time& t)
{
    if (t.hours < 10)out \ll '0';
    out << t.hours << ':';
    if (t.\text{minutes} < 10)out \ll '0';
    out << t.minutes << ':';
    if (t \cdot seconds \lt 10out \ll '0';
    out << t.seconds;
}
```

```
/**
 * Read a bid from the indicated file
*/
void read (istream& in, Bid& bid)
{
   in >> bid.bidderName;
```
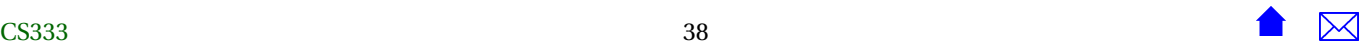

```
read (in, bid.amount);
   read (in, bid.bidPlacedAt);
   string word, line;
   in >> word; // First word of itemName
   getline (in, line); // rest of item name
   bid.itemName = word + line;}
/**
 * Read all bids from the indicated file
*/
void read (istream& in, BidSequence& bids)
{
    int nBids;
    in >> nBids;
    bids.size = nBids;
    for (int i = 0; i < nBids; ++i)
    {
        Bid bid;
        read (in, bid);
        bids.data[i] = bid;}
}
```

```
/**
```
\* Read a bidder from the indicated file

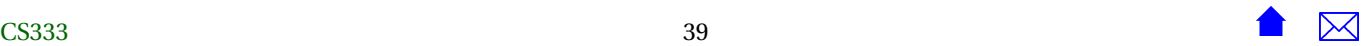

The Structure of a C++ Program

```
*/
void read (istream& in, Bidder& bidder) {
   in >> bidder.name;
    read (in, bidder.balance);
}/*** Read all bidders from the indicated file */
void read (istream& in, BidderSequence& bidders) {
   int nBidders;
   in >> nBidders;
   bidders.size = nBidders;
    for (int i = 0; i < nBidders; +i)
   {
     read (in, bidders.data[i]);
    }
}/*** Read one item from the indicated file */
void read (istream& in, Item& item) {
  read (in, item.reservedPrice);
  read (in, item.auctionEndsAt);
 // Reading the item name.
```
ੋ

 $\boldsymbol{\times}$ 

```
The Structure of a C++ Program
```

```
char c;
 in \gg c; // Skips blanks and reads first character of the name
 string line;
 getline (in, line); // Read the rest of the line
 item.name = string(1, c) + line;}
/**
```

```
* Read all items from the indicated file
*/
void read (istream& in, ItemSequence& items)
{
 int nItems;
 in >> nItems;
 items.size = nItems;
 for (int i = 0; i < nItems; +i)
    read (in, items.data[i]);
}
/**
* Read a money value from the input. Acceptable formats are
 *
         ddd.cc or ddd
 *
* where ddd is any positive/negative integer of
* one or more digits denoting dollars, and cc, if
* supplied, is a two-digit integer.
 *
* @param in stream from which to read
```
The Structure of a C++ Program

```
* @param money the value read in. Result is unpredictable if an I/O error occurs
*/
void read (std::istream& in, Money& money)
{
   if (!in) return;
   in >> money.dollars;
   if (!in) return;
   if (in.peek() == '. '/ if next input is a '.'{
     char decimal;
    in >> decimal;
    in >> money.cents;
   } else
     money.cents = 0;
}
/**
* Determine the winner of the auction for item number i.
* Announce the winner and remove money from winner's account.
*/
void resolveAuction (const BidSequence& bids, BidderSequence& bidders, const Item& item)
\mathfrak{t}Money zero = \{0, 0\};
 Money highestBidSoFar = zero;
 string winningBidderSoFar;
 for (int bidNum = 0; bidNum < bids.size; ++bidNum)
   {
     Bid bid = bids.data[bidNum];
```

```
if (noLaterThan(bid.bidPlacedAt, item.auctionEndsAt))
    {
      if (bid.itemName == item.name
        && lessThan(highestBidSoFar, bid.amount)
        && !lessThan(bid.amount, item.reservedPrice)
        )
        {
          int bidderNum = findBidder(bid.bidderName, bidders);
          Bidder bidder = bidders.data[bidderNum];
          // Can this bidder afford it?
          if (!lessThan(bidder.balance, bid.amount))
            {
              highestBidSoFar = bid.amount;
              winningBidderSoFar = bid.bidderName;
            }
        }
    }
}
// If highestBidSoFar is non-zero, we have a winner
if (lessThan(zero, highestBidSoFar))
  {
    int bidderNum = findBidder(winningBidderSoFar, bidders);
    cout << item.name
         << " won by " << winningBidderSoFar
         << " for $";
    print (cout, highestBidSoFar);
    cout << endl;
    bidders.data[bidderNum].balance =
 subtract (bidders.data[bidderNum].balance, highestBidSoFar);
  }
```
The Structure of a C++ Program

```
else
      {
        cout << item.name
             << " reserve not met"
             << endl;
     }
}
/**
* Read a time from the indicated stream after skipping any
* leading whitespace
*/
void read (istream& in, Time& t)
{
 char c;
 in \gg t.hours \gg c \gg t.minutes \gg c \gg t.seconds;
}
/**
* Subtract one Money amount from another
 *
* @param left the minuend
* @param right the subtrahend
* @return difference of the two amounts
*/
Money subtract (const Money& left, const Money& right)
{
   Money result;
```

```
result.dollars = left.dollars - right.dollars;
result.cents = left.cents - right.cents;
while (result.cents > 99)
{
 result.cents -= 100;
 ++result.dollars;
}
while (result.cents < 0)
{
 result.cents += 100;
 --result.dollars;
}
return result;
```
... but it would not be a very good idea.

. . . . . . . . . . . . . . . . . . . . . . . . . . . . . . . . . . . . . . . . . . . . .

The details of the code for each function body really aren't important right now (with a slight exception that I'll get into later). The most important thing during modularization is to know what the functions and data *are* and what role they play in the program.

#### **A Possible Modularization**

From the description of the program and from a glance through the code, we might guess that the key modules would be

**Items** Data and functions related to the items up for auction

**Bidders** Data and functions related to the people bidding in the auction

**Bids** Data and functions related to the bids placed by those people

}

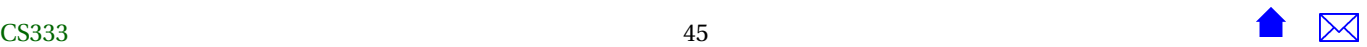

**Money** Data and functions related to money

**Time** Data and functions related to time.

. . . . . . . . . . . . . . . . . . . . . . . . . . . . . . . . . . . . . . . . . . . . .

(In later lessons we'll talk about other ways to identify good modules.)

## **Module Files**

And we would then expect to divide the program into files corresponding to those modules:

- Group everything describing the items into items.h and items.cpp.
- Group everything describing the bidders into bidders.h and bidders.cpp.
- Group everything describing the bids into bids.h and bids.cpp.
- Group everything for manipulating times into times.h and times.cpp.
- Group everything for manipulating money into money.h and money.cpp.
- Put the main program and the core auction algorithm into auctionMain.cpp.

. . . . . . . . . . . . . . . . . . . . . . . . . . . . . . . . . . . . . . . . . . . . .

## **Making a List...**

If we then make a list of the data. . .

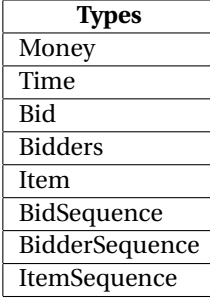

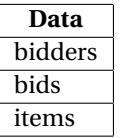

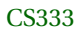

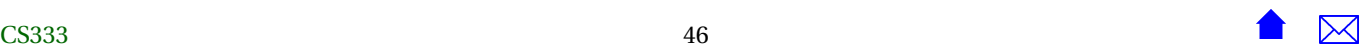

. . . . . . . . . . . . . . . . . . . . . . . . . . . . . . . . . . . . . . . . . . . . .

## **Making a List...**

... and of a list of the functions in this program...

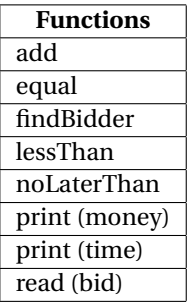

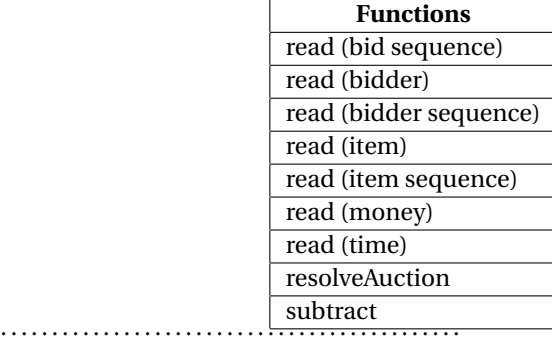

## **... and Checking It (at least twice)**

. . . then we can pretty much assign these to our modules just by

- reading their names and, in a few cases,
- looking at the comments in the code that describe them:

**Bids** *Bid*, *BidSequence*, *bids*, read bid, read bid seq.

**Bidders** *Bidder*, *BidderSequence*, *bidders*, findBidder, read bidder, read bidder seq.

**Items** *Item*, *ItemSequence*, *items*, read item, read item seq.

**Money** *Money*, add, equal, lessThan, print, read, subtract

**Time** *Time*, noLaterThan, print, read

**??** resolveAuction, main

. . . . . . . . . . . . . . . . . . . . . . . . . . . . . . . . . . . . . . . . . . . . .

# $\overline{a}$  CS333

#### **The "application"**

The final two functions, resolveAuction and main, constitute the core algorithm, the "main application" for this particular program, and so can be kept in the main cpp file.

. . . . . . . . . . . . . . . . . . . . . . . . . . . . . . . . . . . . . . . . . . . . .

## **5.1 Dividing Things Up**

## **Dividing Things Up**

We can now prepare the modular version of this program.

- By default, each function or variable that we have identified gets
	- **–** declared in its module's header file and
	- **–** defined in its module's implementation file.

. . . . . . . . . . . . . . . . . . . . . . . . . . . . . . . . . . . . . . . . . . . . .

#### **Headers are for Sharing**

We can reduce possible coupling, though, by looking at the actual function bodies and

- checking to see if any of these declarations would only be used internally within a single module.
	- **–** A declaration only needs to appear in the header file if some code outside the module is using it.
	- **–** If it is only used from within its own module. it can be kept "hidden" inside that module's .cpp file.

. . . . . . . . . . . . . . . . . . . . . . . . . . . . . . . . . . . . . . . . . . . . .

#### **Not Shared**

For example, in the *Items* module, the function read that reads a single item is only called from inside the function read that reads an entire sequence of items.

• Because that first read is only called by a function within its own module, it does not need to be listed in items.h.

. . . . . . . . . . . . . . . . . . . . . . . . . . . . . . . . . . . . . . . . . . . . .

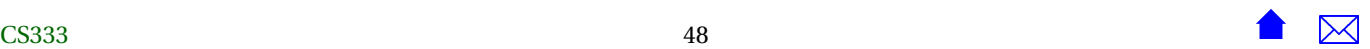

## **Possible Division**

• Bids

```
#ifndef BIDS_H
#define BIDS_H
#include <iostream>
#include <string>
#include "money.h"
#include "times.h"
/**
 * A Bid received during an auction
*/
struct Bid {
  std::string bidderName;
  Money amount;
  std::string itemName;
 Time bidPlacedAt;
};
/// A collection of bids
struct BidSequence {
    static const int capacity = 5000; ///< Max number allowed
   int size; \frac{1}{\sqrt{2}} ///< Number currently in array
    Bid data[capacity]; \frac{1}{2} ///< The actual sequence data
};
```

```
/// The bids received for today's auction
extern BidSequence bids;
/**
 * Read all bids from the indicated input
 */
void read (std::istream& in, BidSequence& bids);
#endif
#include <string>
#include <fstream>
using namespace std;
//
// Bids Received During Auction
//
#include "bids.h"
// Bids received
BidSequence bids;
```

```
/**
* Read a bid from the indicated file
*/
void read (istream& in, Bid& bid)
{
   in >> bid.bidderName;
    read (in, bid.amount);
    read (in, bid.bidPlacedAt);
   string word, line;
   in >> word; // First word of itemName
   getline (in, line); // rest of item name
   bid.itemName = word + line;}
/**
* Read all bids from the indicated file
*/
void read (istream& in, BidSequence& bids)
{
   int nBids;
   in >> nBids;
   bids.size = nBids;
   for (int i = 0; i < nBids; ++i)
   {
        Bid bid;
```

```
read (in, bid);
    bids.data[i] = bid;}
```
• Bidders

}

```
#ifndef BIDDERS_H
#define BIDDERS_H
#include <iostream>
#include <string>
#include "money.h"
//
// Bidders Registered for auction
//
/**
 * Someone registered to participate in an auction
 */
struct Bidder {
  std::string name;
 Money balance;
};
/// A collection of bidders
struct BidderSequence {
    static const int capacity = 1000; ///< Max number allowed
```

```
int size; \frac{1}{2} ///< Number currently in array
       Bidder data[capacity]; ///< The actual sequence data
   };
   /// The bidders participating in today's auction.
   extern BidderSequence bidders;
    /**
    * Read all bidders from the indicated file
    */
    void read (std::istream& in, BidderSequence& bidders);
    /**
    * Find the index of the bidder with the given name. If no such bidder exists,
    * return bidders.size.
    */
    int findBidder (std::string name, const BidderSequence& bidders);
   #endif
   #include <string>
   #include <fstream>
   #include <iostream>
   //
   // Bidders Registered for auction
    //
\sim CS333
```
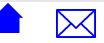

```
#include "bidders.h"
using namespace std;
BidderSequence bidders;
/**
* Read a bidder from the indicated file
*/
void read (istream& in, Bidder& bidder)
{
   in >> bidder.name;
    read (in, bidder.balance);
}
/**
* Read all bidders from the indicated file
*/
void read (istream& in, BidderSequence& bidders)
{
   int nBidders;
   in >> nBidders;
    bidders.size = nBidders;
    for (int i = 0; i < nBidders; ++i)
    {
     read (in, bidders.data[i]);
```
}

```
}
/**
* Find the index of the bidder with the given name. If no such bidder exists,
* return bidders.size.
*/
int findBidder (std::string name, const BidderSequence& bidders)
{
    int found = bidders.size;
    for (int i = 0; i < bidders.size \& found == bidders.size; ++i)
    {
         if (name == bidders.data[i].name)
            found = i;
     }
    return found;
}
```
• Items

```
#ifndef ITEMS_H
#define ITEMS_H
#include <string>
#include "money.h"
#include "times.h"
/**
 * An item up for auction
```
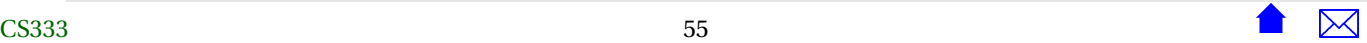

```
*/
struct Item {
   /// Name of the item
   std::string name;
   /// The minimum acceptable bid set by the seller
   Money reservedPrice;
   /// Time at which the auction ends
   Time auctionEndsAt;
};
/// A collection of items
struct ItemSequence {
   static const int capacity = 500; ///< Max number allowed
   int size; \frac{1}{2} ///< Number currently in array
   Item data[capacity]; \frac{1}{2} ///< The actual sequence data
};
/**
* The collection of all items being auctioned off for the day
*/
extern ItemSequence items;
/**
* Read all items from the indicated input
 */
void read (std::istream& in, ItemSequence& items);
```
#endif

```
#include <iostream>
#include <fstream>
#include "items.h"
//<br>//
   Items up for auction
//
using namespace std;
ItemSequence items;
/**
 * Read one item from the indicated file
 */
void read (istream& in, Item& item)
{
  read (in, item.reservedPrice);
  read (in, item.auctionEndsAt);
 // Reading the item name.
  char c;
  in >> c; // Skips blanks and reads first character of the name
```
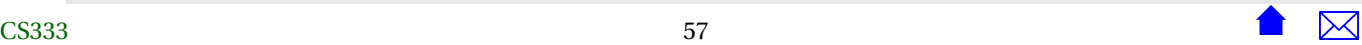

```
string line;
 getline (in, line); // Read the rest of the line
 item.name = string(1, c) + line;}
/**
* Read all items from the indicated file
*/
void read (istream& in, ItemSequence& items)
{
 int nItems;
 in >> nItems;
 items.size = nItems;
 for (int i = 0; i < nItems; +i)
    read (in, items.data[i]);
}
```
• Money

```
/*
 * money.h
 *
 * Created on: Aug 23, 2013
 * Author: zeil
 */
#ifndef MONEY_H_
#define MONEY_H_
```
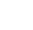

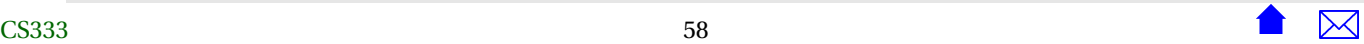

```
#include <iostream>
/**
 * An amount of U.S. currency
 */
struct Money {
    int dollars;
    int cents; //< @invariant should be in the range 0..99, inclusive
};
/**
 * Read a money value from the input. Acceptable formats are
 *
 * ddd.cc or ddd
 *
 * where ddd is any positive/negative integer of
 * one or more digits denoting dollars, and cc, if
 * supplied, is a two-digit integer.
 *
 * @param in stream from which to read
 * @param money the value read in. Result is unpredictable if an I/O error occurs
 */
void read (std::istream& in, Money& money);
/**
 * Print a monetary amount.The output format will always
 * include a decimal point and a two-digit cents amount.
 *
 * @param out the stream to which to print
 * @param money the value to be printed
```

```
*/
void print (std::ostream& out, const Money& money);
/**
* Compare two Money amounts to see if they are equal
 *
* @param left 1st value to be compared
* @param right 2nd value to be compared
* @return true iff the two amounts are equal
*/
bool equal (const Money& left, const Money& right);
/**
* Compare two Money amounts to see if the 1st is smaller
* than the second
 *
* @param left 1st value to be compared
* @param right 2nd value to be compared
* @return true iff left is a smaller amount than right
 */
bool lessThan (const Money& left, const Money& right);
/**
* Adds two Money amounts together
 *
* @param left 1st value to be added
* @param right 2nd value to be added
* @return sum of the two amounts
 */
Money add (const Money& left, const Money& right);
```

```
/**
 * Subtract one Money amount from another
 *
 * @param left the minuend
 * @param right the subtrahend
 * @return difference of the two amounts
 */
Money subtract (const Money& left, const Money& right);
#endif /* MONEY_H_ */
```

```
/*
 * money.h
 *
 * Created on: Aug 23, 2013
 * Author: zeil
 */
#include "money.h"
#include <iostream>
using namespace std;
/**
 * Read a money value from the input. Acceptable formats are
```

```
*
 * ddd.cc or ddd
 *
* where ddd is any positive/negative integer of
* one or more digits denoting dollars, and cc, if
* supplied, is a two-digit integer.
 *
* @param in stream from which to read
* @param money the value read in. Result is unpredictable if an I/O error occurs
*/
void read (std::istream& in, Money& money)
\mathcal{L}if (!in) return;
   in >> money.dollars;
   if (!in) return;
   if (in.peek() == '.) // if next input is a '.'{
    char decimal;
    in >> decimal;
    in >> money.cents;
   } else
    money.cents = 0;
}
/**
* Print a monetary amount.The output format will always
* include a decimal point and a two-digit cents amount.
 *
* @param out the stream to which to print
* @param money the value to be printed
*/
```

```
void print (std::ostream& out, const Money& money){
    out << money.dollars;
    out \lt\lt' \cdot' \cdot' :
    if (money.cents \leq 10)
    out \ll '0';
    out << money.cents;
}
/**
* Compare two Money amounts to see if they are equal
 *
* @param left 1st value to be compared
* @param right 2nd value to be compared
* @return true iff the two amounts are equal
*/
bool equal (const Money& left, const Money& right)
{
    return (left.dollars == right.dollars)
     && (left.cents == right.cents);
}
/**
* Compare two Money amounts to see if the 1st is smaller
* than the second
 *
* @param left 1st value to be compared
* @param right 2nd value to be compared
* @return true iff left is a smaller amount than right
 */
bool lessThan (const Money& left, const Money& right)
```
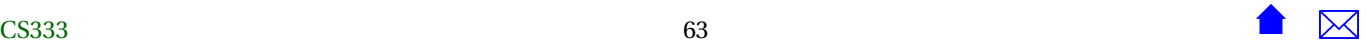

```
{
   if (left.dollars < right.dollars)
     return true;
   else if (left.dollars == right.dollars)
     return left.cents < right.cents;
   return false;
}/*** Adds two Money amounts together ** @param left 1st value to be added * @param right 2nd value to be added * @return sum of the two amounts */
Money add (const Money& left, const Money& right) {
   Money result;
    result.dollars = left.dollars + right.dollars;
    result.cents = left.cents + right.cents;
   while (result.cents > 99) {
     result.cents -= 100;
    ++result.dollars;
   }
   while (result.cents < 0) {
     result.cents += 100;
     --result.dollars;
    }
   return result;
```
}

```
/**
* Subtract one Money amount from another
 *
* @param left the minuend
* @param right the subtrahend
* @return difference of the two amounts
*/
Money subtract (const Money& left, const Money& right)
{
   Money result;
    result.dollars = left.dollars - right.dollars;
    result.cents = left.cents - right.cents;
   while (result.cents > 99)
    {
    result.cents -= 100;
    ++result.dollars;
    }
   while (result.cents < 0)
   {
    result.cents += 100;
    --result.dollars;
    }
   return result;
}
```
#### • Time

#ifndef TIMES\_H

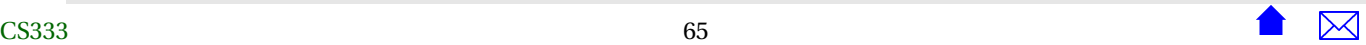

```
#define TIMES_H
#include <iostream>
/**
 * The time of the day, to the nearest second.
 */
struct Time {
  int hours;
 int minutes;
 int seconds;
};
/**
 * Read a time (in the format HH:MM:SS) after skipping any
 * prior whitespace.
 */
void read (std::istream& in, Time& time);
/**
 * Print a time in the format HH:MM:SS (two digits each)
 */
void print (std::ostream& out, const Time& time);
/**
 * Compare two times. Return true iff time1 is earlier than or equal to
 * time2
```

```
*
* Pre: Both times are normalized: sconds and minutes are in the range 0.59,
 * hours are non-negative
 */
bool noLaterThan(const Time& time1, const Time& time2);
#endif // TIMES_H
#include "times.h"
using namespace std;
/**
* Times in this program are represented by three integers: H, M, & S, representing
* the hours, minutes, and seconds, respecitvely.
 */
/**
 * Read a time from the indicated stream after skipping any
* leading whitespace
 */
void read (istream& in, Time& t)
{
 char c;
 in \gg t.hours \gg c \gg t.minutes \gg c \gg t.seconds;
}
/**
* Print a time in the format HH:MM:SS (two digits each)
```

```
*/
void print (std::ostream& out, Time& t)
{
   if (t \text{. hours} < 10)out << '0';
   out << t.hours << ':';
   if (t.\text{minutes} < 10)out \ll '0';
   out << t.minutes << ':';
   if (t \cdot seconds \lt 10out \ll '0';
   out << t.seconds;
}
/**
 * Compare two times. Return true iff time1 is earlier than or equal to
 * time2
 *
 * Pre: Both times are normalized: sconds and minutes are in the range 0.59,
 * hours are non-negative
 */
bool noLaterThan(const Time& time1, const Time& time2)
{
   // First check the hours
   if (time1.hours > time2.hours)
        return false;
   if (time1.hours < time2.hours)
        return true;
   // If hours are the same, compare the minutes
   if (time1.minutes > time2.minutes)
        return false;
```
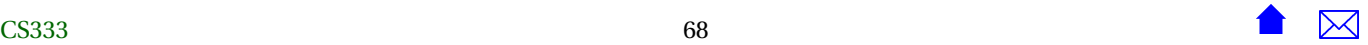

```
if (time1.minutes < time2.minutes)
       return true;
   // If hours and minutes are the same, compare the seconds
   if (time1.seconds > time2.seconds)
       return false;
   return true;
}
```
. . . . . . . . . . . . . . . . . . . . . . . . . . . . . . . . . . . . . . . . . . . . .

#### **Main Auction Program**

```
#include <iostream>
#include <fstream>
#include <string>
```
using namespace std;

```
#include "items.h"
#include "bidders.h"
#include "bids.h"
#include "times.h"
#include "sequence.h"
```
#### /\*\*

- $*$  Determine the winner of the auction for item number i.
- \* Announce the winner and remove money from winner's account.

#### \*/

**void** resolveAuction (**const** BidSequence& bids, BidderSequence& bidders, **const** Item& item);

```
int main (int argc, char** argv)
{
 if (argc != 4)
    {
      cerr << "Usage: " << argv[0] << " itemsFile biddersFile bidsFile" << endl;
      return -1;
   }
  {
      ifstream itemInput (argv[1]);
      read (itemInput, items);
 }
 {
      ifstream bidderInput (argv[2]);
      read (bidderInput, bidders);
 }
  {
      ifstream bidInput (argv[3]);
      read (bidInput, bids);
 }
 for (int i = 0; i < items.size; ++i)
   {
      resolveAuction(bids, bidders, items.data[i]);
   }
 return 0;
}
```

```
/**
* Determine the winner of the auction for item number i.
* Announce the winner and remove money from winner's account.
*/
void resolveAuction (const BidSequence& bids, BidderSequence& bidders, const Item& item)
{
 Money zero = \{0, 0\};
 Money highestBidSoFar = zero;
 string winningBidderSoFar;
 for (int bidNum = 0; bidNum < bids.size; ++bidNum)
   {
      Bid bid = bids.data[bidNum];
      if (noLaterThan(bid.bidPlacedAt, item.auctionEndsAt))
        {
          if (bid.itemName == item.name
           && lessThan(highestBidSoFar, bid.amount)
            && !lessThan(bid.amount, item.reservedPrice)
            )
            {
              int bidderNum = findBidder(bid.bidderName, bidders);
              Bidder bidder = bidders.data[bidderNum];
              // Can this bidder afford it?
              if (!lessThan(bidder.balance, bid.amount))
                {
                  highestBidSoFar = bid.amount;
                  winningBidderSoFar = bid.bidderName;
                }
            }
        }
    }
```

```
// If highestBidSoFar is non-zero, we have a winner
if (lessThan(zero, highestBidSoFar))
  \left\{ \right.int bidderNum = findBidder(winningBidderSoFar, bidders);
    cout << item.name
         << " won by " << winningBidderSoFar
         \lt\lt " for \frac{1}{2}";
    print (cout, highestBidSoFar);
    cout << endl;
    bidders.data[bidderNum].balance =
 subtract (bidders.data[bidderNum].balance, highestBidSoFar);
  }
else
  {
    cout << item.name
         << " reserve not met"
         << endl;
  }
```
}

. . . . . . . . . . . . . . . . . . . . . . . . . . . . . . . . . . . . . . . . . . . . .